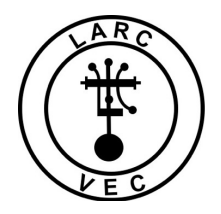

Do You Know?

10 March 2019

1. Do you know how to read and interpret the contents of the FCC Response File that your Regional Coordinator e-mails you after each exam session results are processed?

2. Before we go any further, you need to understand the following:

a. Once the FCC receives an application, whether it is granted or flagged for manual processing, most of the information in the application goes into one or both of the Universal License System (ULS) data bases listed below. The FCC does not display social security numbers, phone numbers, or e-mail addresses.

- Amateur license data base
- Application data base

b. Once the application information is transferred to either of these data bases it is considered to be information "in the public domain". In other words, it is available to the public and does not require protection under the provisions of the Privacy Act of 1974. The information in the Response File is "in the public domain" since it is derived from one or both of the data bases listed above and does not require protection.

3. The Response File contains two segments: The header and the individual application results.

## Header - **RS|B|09/21/2014|ROCHESTER|NY|0**

Application Results - RA|0006471676|Robert|G|Galory||146129340|KD2GHF|G|0023459340|G||| Application Results - RA||William|M|Gatts|JR|14543||T|L01894042|**60** Application Results - RA|0006471677|Matther|S|Glazer||11561|KD2HEQ|T|0023959646|G||| Application Results - RA|0006471678|Evan|A|Glen||07726|KD2HER|T|0023959653|G|||

- a. The header. The header contains some basic information about the exam session in six data fields.
	- (1) **RS** Indicates the file type. RS indicates that this is a Session Response file;
	- (2) **B** Indicates VEC who submitted the application file. B is the code for the Laurel VEC;
	- (3) **09/21/2014** The date of the exam session.
	- (4) **Rochester** The city where the session took place.
	- (5) **NY** The state where the exam session took place.
	- (6) **0** Indicates the status of the process.

0 indicates the file was successfully processed. If there is a problem, this field will contain an appropriate numeric error code. An example of this might look like:

## **RS|B|09/21/2014|ROCHESTER|NY|12690**

12690 = Filename is a duplicate of an earlier file name, so this file was not processed.

b. Record Status (Application results). These are the lines below the Session Response (RS) line and begin with the letters RA. They contain up to 13 data fields separated by a vertical bar (|) and they refer to the applicant, their results and the status of the application, as described below.

## RS|B|09/21/2014|ROCHESTER|NY|0 **RA|0006471676|Robert|G|Galory||146129340|KD2GHF|G|0023459340|G||| RA|0006471684|Scott|J|Mann||14411|KD2SJM|G|0011319571|2|||**

(Field 1) RA - Indicates that this line is Record Status line

- (Field 2) A ten digit one-up file number (0006471676).
- (Field 3) The applicant's first name (Robert)
- (Field 4) The applicant's middle initial if one was provided (G). Otherwise it is left blank.
- (Field 5) The applicant's last name (Galory)

(Field 6) The applicant's suffix (e.g., Jr., Sr, II, III) if there is one. Otherwise it is left blank.

(Field 7) The applicant's 5 or 9 digit zip code

**(Field 8) The applicant's current or new call sign** (KD2GHF)

**(Field 9) The applicant's new or current class of license (N, T, G, A, or E)**

(Field 10) The applicant's new or current 10-digit FRN (0023959646)

(Field 11) Status code. Every application goes through a screening process. The status of the application following the screening process is indicated by a status code (G, D, R, 1, or 2) or a 2-5 digit error code.

(Field 12) Payment type code – Not used for amateur applications

(Field 13) Quantity – Not used for amateur applications

**Status Code** – No action is required by the VEs or the VEC for any application when one of the status codes are applied to an application. When a code 2 application is resolved the application is granted but a new Response File is not published and the VEC is not informed of the grant.

- **G** Indicates the application was granted
- D Indicates the application was dismissed by ULS Not normally seen in a Response File
- R Indicates the application was returned Not normally seen in a Response file
- 1 Indicates the application is off-line for manual processing Not seen in a Response File

**2** - Indicates the application is off line for manual processing

- The applicant possibly owes money to the FCC or other government agencies. It remains pending until resolved.
- The applicant could be on the FCC alert list because the FCC has credible information regarding their character or behavior that has not yet been investigated. The could be associated with status code 1. It remains pending until resolved.
- The applicant answered "yes" to the felony question. It remains pending until resolved.
- Other. We just don't know why. These applications are usually resolved in 3-5 business days.

**Error code** – A 2-6-digit code that indicates a specific reason why the application was not processed. There are nearly 3,000 error codes but not all of them apply to amateur radio. When an error code is assigned to an application, the error has to be resolved and the application must be re-submitted. Some examples are shown below.

RA||William|M|Gatts|JR|14543||T|L01894042|**60** RA|0006471681|WILLIAM|L|KENNEDY||14623|KC2BEN|E|**9575** RA||Tucker|B|Gordon||13027|KD2HES|G|**10545** RA|0006471677|Matther|S|Glazer||11561||T|**11835** RA|0006471678|Evan||Glen||07726|KD2HER|G|**13667**

Let's discuss the error codes in the examples on the previous page. Some are seen more often than others and there are others that are rarely seen. Note that several of them can occur as a result of the person entering an applicant's information manually into SessionManager.

**60** = There is an invalid Licensee State and Zip Code combination.

- This error occurs when an applicant provides the wrong zip code for their state.
- This error can occur when the person (Team Leader?) **manually** enters the wrong zip code or state into SessionManager.
- **Common.**

**9575** = Call Sign registered to different Tin/FRN.

- This error can occur when an applicant provides the wrong FRN (but a valid FRN) and the applicant's information is **manually** entered into SessionManager.
- It can also occur when the person entering the applicant's information into SessionManager **manually** enters a valid but incorrect call sign.
- **Rare.**

**10545** = Tin/FRN registered to different name

- This error occurs when the applicant provides a valid FRN but not the FRN registered to their name.
- **Rare**

**11835** = TIN registered to multiple FRNs in CORES. Please file again using FRN.

- This error occurs when the applicant provides their SSN in lieu of one of their FRNs.
- **Very common.**

**13667** = License name change must be 'N' when application and license name are different.

- This error always occurs when the person **manually** enters a licensed applicant's name incorrectly into SessionManager instead of using the call sign look up feature.
	- The name is spelled incorrectly, or the middle initial is omitted or added when it was on the license or it wasn't.
	- The name information entered into SessionManager must exactly match what is on the applicant's license unless the applicant is requesting a name change on the application.
- **Common.**
- 4. The current list of ULSEBF error codes can be viewed here: https://www.fcc.gov/sites/default/files/ebf\_error\_codes\_09072017.pdf

## 5. **Now you know.**

If you have questions, contact Bob/AA3RR at aa3rr@cableone.net or by phone at 410 353 0174.